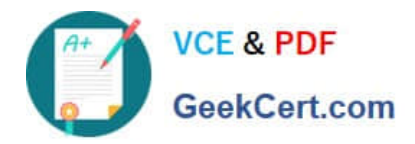

**1Z0-1077-22Q&As**

Oracle Order Management Cloud Order to Cash 2022 Implementation Professional

# **Pass Oracle 1Z0-1077-22 Exam with 100% Guarantee**

Free Download Real Questions & Answers **PDF** and **VCE** file from:

**https://www.geekcert.com/1z0-1077-22.html**

# 100% Passing Guarantee 100% Money Back Assurance

Following Questions and Answers are all new published by Oracle Official Exam Center

**Colonization** Download After Purchase

- **@ 100% Money Back Guarantee**
- **63 365 Days Free Update**
- 800,000+ Satisfied Customers

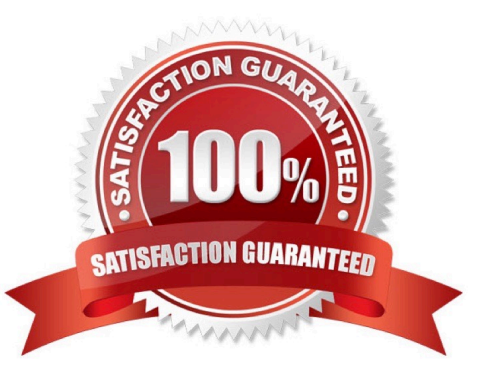

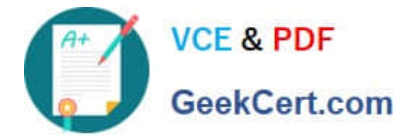

#### **QUESTION 1**

Your company is in the business of selling kitchen appliances.

Which three entities can you include while defining pricing rules that control how Oracle Pricing Cloud calculates the price for each time? (Choose three.)

- A. Shipping change lists
- B. Discount List
- C. Pricing Profile
- D. Pricing Strategy
- E. Cost List
- Correct Answer: ABE

### **QUESTION 2**

Which four options apply to the "Lead Time" mode? (Choose four.)

- A. Lead time can be specified in multiple ways.
- B. The item is promised on the requested date irrespective of availability.
- C. Calendars and transit time constraints are respected.
- D. No supply availability search is performed.
- E. The order promising engine does not generate any pegging.

Correct Answer: ACDE

#### **QUESTION 3**

Your company has a cost of change policy that changes a customer when the order is allocated, with no changes allowed after the goods are staged.

Which fulfillment status will trigger compensation and impose charges on the customer when the sales order quantity is changed?

- A. Backordered
- B. Ready to Release

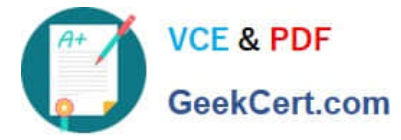

- C. Released to Warehouse
- D. Staged

Correct Answer: B

https://docs.oracle.com/cd/E51367\_01/scmop\_gs/FAOFO/F1433056AN132D9.htm

#### **QUESTION 4**

Identify the sequence of Oracle Management Cloud components involved while processing a sales order.

- A. Order Entry, Orchestration, Task Layer Services, External Interface Layer
- B. External Source Systems, Internal Systems, Orchestration, Task Layer Services, External Interface Layer
- C. External Source Systems, Order Entry, Orchestration, Task Layer Services, External Interface Layer
- D. External Source Systems, Order Entry, Orchestration, External Interface Layer, Task Layer Services

Correct Answer: A

## **QUESTION 5**

Which three statements are true about the Extensible Flexfields setup for order capture integration? (Choose three.)

A. The Extensible Flexfield implementation requires customers to manually map incoming Extensible Flexfield data to all Order Management entities.

B. If the extensible attributes need to be passed to or received from downstream applications, the values must be passed in the payload structure.

C. If the attribute information will be provided during the import process, the values should be provided in the import web service payload structure.

D. The XLST "Copy-of" feature dynamically maps the input Extensible Flexfield to the Order Management entities and the Extensible Flexfield Order Management entity to the SDO/custom node for all Task Layers.

E. The XLST "Copy-of" feature dynamically maps the input Extensible Flexfield to the Order Management entities and the Extensible Flexfield Order Management entity to the SDO/custom node only for the Decomposition (Sales Order Integration), Template Task Layer, and Fulfillment Task Layer.

Correct Answer: BCE

[1Z0-1077-22 Practice Test](https://www.geekcert.com/1z0-1077-22.html) [1Z0-1077-22 Study Guide](https://www.geekcert.com/1z0-1077-22.html) [1Z0-1077-22 Braindumps](https://www.geekcert.com/1z0-1077-22.html)